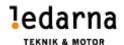

# VERKSAMHETSBERÄTTELSE FÖR

# FÖRENINGEN TEKNIK OCH MOTOR INOM LEDARNA 2021-10-29 – 2021-12-31

# Styrelsen 2021-10-29

Berit Frank-Lundström Ordförande

Peter Storm Vice Ordförande

Martin Johansson Sekreterare

Danny Bilger Ledamot/Vice Sekreterare

Robert Blad Kassör Ann-Marie Persson Ledamot Anders Bejmar Ledamot **Mats Andersson** Ledamot Mattias Rönn Ledamot **Thomas Edvall** Suppleant Erica Permeklev Suppleant **Andreas Tengberg** Revisor Mikael Enander Revisor

Helene Gunnarsson Revisorssuppleant Jan Lundgren Revisorssuppleant

## **S**TYRELSEMÖTEN

| 2021-10-29    | Föreningsstyrelsestämma     | Stockholm |
|---------------|-----------------------------|-----------|
| 2021-10-29    | Konstituerande Styrelsemöte | Stockholm |
| 2021-11-25/26 | Styrelsemöte                | Stockholm |
| 2021-12-16    | Styrelsemöte                | Teams     |

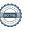

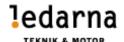

# SAMMANFATTNING AV AKTIVITETER

| Aktiviteter              | Tid           | Ansvarig  |
|--------------------------|---------------|-----------|
| Deltagande i förbundsråd | 2021-11-10/11 | Styrelsen |

# **VERKSAMHET**

Styrelsen har arbetat med följande.

- Bevakat våra branschavtal.
- Uppdaterat föreningens hemsida.
- Deltagit i arbetet inom kommande avtalsrörelse.

Vi fortsätter jobba efter vår mission:

Teknik & Motor ska med stolthet och glädje vara en ledstjärna för Ledarnas vision

#### STYRELSEARBETE I FOKUS

Vår verksamhetsplan har följts för resterande del av året 2021. Där verksamheten har innefattats av ett fysiskt styrelsemöte samt ett digitalt möte.

# **EKONOMI**

Detta är endast utdrag från den ekonomiska rapporten.

Kostnad för styrelsearbetet: 406 029 kronor

Medlemsintäkter: 2 751 040 kronor

Kostnader för verksamheten: 1 859 209 kronor

Årets resultat: 891 831 kronor

#### **MEDLEMSINFORMATION**

Medlemmar har fått information via vår hemsida samt via utskick från föreningens ordförande. Medlemsantalet vid årets början var 11 718 och vid årets slut 11 499st medlemmar.

#### HEMSIDAN

Martin Johansson är ansvarig för att uppdatera hemsidan.

Styrelsen bedömer att vi arbetat enligt vår policy som gäller för hemsidan och övriga sociala medier där vi varit aktiva under Ledarnas namn.

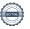

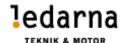

# **STRATEGO**

Stratego har under hösten 2021 haft en träff. Denna gång besöktes Volvo i Olofström. Tyvärr fick vi aldrig möjligheten att rent fysiskt närvara i fabriken utan vi fick en viral genomgång av fabriken samt att vi nätverkade om bla lönebildning, arbetstider i pandemi m.m

## Samverkansnätverk

Samverkansnätverket genomfördes i november på båten Cinderella. Vi var 200 deltagare från våra samverkansföreningar. Träffen får anses som lyckad och föredragare för träffen var Henrik Challis.

## FÖRHANDLINGSVERKSAMHET

Förhandlingsrepresentanter är utsedda från respektive förening och avtalsområde. Martin Johansson och Peter Storm för Teknikavtalet. Ingen representant för TEKO. Anders Bejmar för Motoravtalet.

# FÖRBUNDSRÅDET

Vi har via Anders Bejmar varit representerade i ett förbundsråd som gick av stapeln 10-11 november i stockholm.

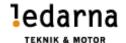

## Emmaboda 2022-02-18

| <b>&amp;</b>                      |                               |
|-----------------------------------|-------------------------------|
| Berit Frank Lundström/ Ordförande |                               |
| C-31                              | Mad                           |
|                                   |                               |
| Robert Blad/ Kassör               | Martin Johansson/ Sekreterare |
| 3                                 | Danny bilgen                  |
|                                   |                               |
| Peter Storm/ Vice Ordförande      | Danny Bilger/ Ledamot         |
| Mats Andersson                    | And                           |
|                                   |                               |
| Mats Andersson/ Ledamot           | Ann-Marie Persson/ Ledamot    |
| MBj                               | ling                          |
|                                   |                               |
| Anders Bejmar/ Ledamot            | Mattias Rönn / Ledamot        |

# Verifikat

Transaktion 09222115557489850051

#### Dokument

#### Verksamhetsberattelse 2021 Oktober till December

Huvuddokument

4 sidor

Startades 2023-03-28 14:50:31 CEST (+0200) av Mattias

Rönn (MR)

Färdigställt 2023-03-29 19:19:34 CEST (+0200)

## Signerande parter

#### Mattias Rönn (MR)

Scania Company mattias.ronn@scania.com +46702276195

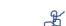

Ordförande

Berit Frank Lundström (BFL)

berit@teknikmotor.se

Signerade 2023-03-28 15:11:38 CEST (+0200)

Signerade 2023-03-29 11:29:03 CEST (+0200)

## Robert Blad (RB)

Kassör robert.blad@teknikmotor.se

#### Martin Johansson (MJ)

Sekreterare martin.johansson@teknikmotor.se

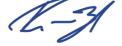

Signerade 2023-03-28 14:54:26 CEST (+0200)

#### Signerade 2023-03-28 15:19:27 CEST (+0200)

#### Peter Storm (PS)

Teknik & Motor peter.storm@teknikmotor.se

Danny Bilger (DB)

Teknik & Motor danny.bilger@teknikmotor.se

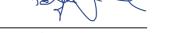

Signerade 2023-03-28 15:20:35 CEST (+0200)

Danny bilgen

Signerade 2023-03-29 11:55:10 CEST (+0200)

Mats Andersson (MA)

Teknik & Motor

Ann-Marie Persson (AP)

Teknik & Motor

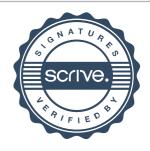

# Verifikat

#### Transaktion 09222115557489850051

mats.andersson@teknikmotor.se

Mats Andersson

Signerade 2023-03-28 18:56:28 CEST (+0200)

ann-marie.persson@teknikmotor.se

And

Signerade 2023-03-29 19:19:34 CEST (+0200)

Anders Bejmar (AB)

Teknik & Motor anders.bejmar@teknikmotor.se

NATOS

Signerade 2023-03-28 15:08:31 CEST (+0200)

Detta verifikat är utfärdat av Scrive. Information i kursiv stil är säkert verifierad av Scrive. Se de dolda bilagorna för mer information/bevis om detta dokument. Använd en PDF-läsare som t ex Adobe Reader som kan visa dolda bilagor för att se bilagorna. Observera att om dokumentet skrivs ut kan inte integriteten i papperskopian bevisas enligt nedan och att en vanlig papperutskrift saknar innehållet i de dolda bilagorna. Den digitala signaturen (elektroniska förseglingen) säkerställer att integriteten av detta dokument, inklusive de dolda bilagorna, kan bevisas matematiskt och oberoende av Scrive. För er bekvämlighet tillhandahåller Scrive även en tjänst för att kontrollera dokumentets integritet automatiskt på: https://scrive.com/verify

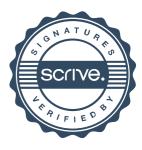